## Tentamen Programmeringsteknik I 2014-10-17

Skrivtid: 0800-1300 Hjälpmedel: Java-bok

## Tänk på följande

- Det finns en referensbok (Java) hos tentavakten som du får gå fram och läsa men inte ta tillbaka till bänken.
- Skriv läsligt! Använd inte rödpenna!
- Skriv bara på framsidan av varje papper.
- Lägg uppgifterna i ordning. Skriv uppgiftsnummer och pin-kod (eller namn om du saknar sådan) på alla papper. Skriv inte längst upp i vänstra hörnet - det går inte att läsa där efter sammanhäftning.
- Fyll i försättssidan fullständigt.
- Det är principer och idéer som är viktiga. Skriv så att du övertygar examinator om att du har förstått dessa även om detaljer kan vara felaktiga.
- Alla uppgifter gäller programmeringsspråket Java och programkod skall skrivas i Java. Koden skall vara läslig dvs den skall vara vettigt strukturerad och indenterad. Namn på variabler, metoder, klasser etc skall vara beskrivande men kan ändå hållas ganska korta.

Observera att poängavdrag bland annat kan göras för

- icke-privata instansvariabler,
- $-$  dålig läslighet,
- upprepning av identisk kod och
- underl˚atenhet att utnyttja given eller egen tidigare skriven metod.
- Det är tillåtet att lägga till egna metoder om så behövs. Sådana metoder skall dokumenteras och motiveras. De skall också ha en bra design och t ex inte förstöra objektens integritet.
- Det är totalt 30 poäng på skrivningen. Betygsgränser: 16 räcker säkert till 3, 22 säkert till 4, 27 säkert till 5.

Lycka till!

Torsten och Tom

## Uppgifter

1. Nedanstående, inte helt korrekta, klass skall representera en tärning:

```
1 public class Dice {
      private int numberOfSides;
 \overline{c}private int value;
 3
 4
      Dice(int nos) {
 5
          int numberOfSides = nos;6
                                     // random initial value
          this.roll();
 \overline{7}\mathbf{1}8
 9
      public void roll() \{10
          this.value = Math.random() * this.name of Sides + 1;11
      \mathbf{R}12
13
      public int getValue() {
14
15
          return this.value;
      3
16
17
      public static void main(String[] args) {
18
          Dice d = new Dice(7);19
          System.out.println("Dice with " + 7 +" sides:");
20
          for (int i=1; i <= 20; i++) {
21
22
             d.roll();
             System.out.print(d.getValue() + ", ");
23
             if (i\&10 = 0) { // line break after 10 values
24
                 System.out.println();
25
             -3
26
          \mathbf{B}27
      \mathbf{1}28
29<sup>3</sup>
```
En tärning har alltså två attribut: *antal sidor* som ges när tärningen skapas och ett  $värde$  tilldelas varje gång tärningen slås (metoden roll)

När main-metoden körs är det meningen att utskriften ska se ut på följande sätt:

```
Dice with 7 sides:
1, 4, 3, 4, 4, 4, 3, 6, 1, 6,
1, 1, 7, 5, 7, 4, 1, 1, 4, 3,
```
a) När programmet kompileras erhålles följande felutskrifter:

```
2 errors found:
File: Dice.java [line: 11]
Error: Dice.java:11: possible loss of precision
found : double
required: int
File: Dice.java [line: 24]
Error: Dice.java:24: unexpected type
required: variable
found : value
```
Vad är det som är fel och vad skall det stå?

b) När dessa kompileringsfel rättats ger en körning följande utskrifter:

Dice with 7 sides: 1, 1, 1, 1, 1, 1, 1, 1, 1, 1, 1, 1, 1, 1, 1, 1, 1, 1, 1, 1,

Eftersom detta resultat erhålles varie gång programmet körs är slutsatsen att det måste vara något fel i koden. Vad är felet? Förklara resultatet! Rätta felet! (2p)

2. Nedanstående (del av) klass skall representera en mängd med 6-sidiga tärningar.

```
1 public class SetOfDice {
       private Dice[] theDice;
 \overline{z}\overline{3}public SetOfDice(int numberOfDice) {
 4
           this. the Dice = new Dice[numberOfDice];5
       <sub>3</sub>
 6\phantom{1}6\overline{z}public String toString() {
 \overline{\mathbf{8}}String the String = " :
 9
           for (int i=0; i<number0fDice; i++) {
10the String = the String + this.the Dice[i].getValue();
11
               if (i<this.theDice.length-1) {
12
                  theString +=", ";
1214
               -3
           \mathbf{R}15
           return "(" + theString + ")";
16\mathbf{R}1718
       public static void main(String[] args) {
19SetOfDice sod = new SetOfDice(10);
20System.out.println(sod);
21
       <sup>7</sup>
22
23<sup>3</sup>
```
Antalet tärningar ges alltså när objekt skapas.

a) När klassen kompileras kommer följande felutskrift:

1 error found: File: SetOfDice.java [line: 10] Error: SetOfDice.java:10: cannot find symbol symbol : variable numberOfDice location: class Dice[]

Vad är felet och vad skall det stå?

b) När felet är rättat går programmet att kompilera men körning ger följande resultat

```
java.lang.NullPointerException
at SetOfDice.toString(SetOfDice.java:11)
at java.lang.String.valueOf(String.java:2826)
at java.io.PrintStream.println(PrintStream.java:771)
at SetOfDice.main(SetOfDice.java:21)
```
Vad är fel? Rätta felet så att programmet producerar en utskrift i stil med:

(2, 6, 1, 4, 5, 2, 1, 6, 2, 5)

3. Du skall skriva en klass Article som representerar en artikel i ett varulager. En vara skall ha ett artikel-id (heltal), ett antal (heltal) som anger hur många exemplar av denna vara som finns och ett pris (flyttal).

Skriv klassen Article med följande

- a) Tre instansvariabler för artikel-id, antal och pris.
- b) En konstruktor som tar emot artikel-id, antal och pris
- c) En konstruktor som tar emot artikel-id och pris och som sätter antal till 0.
- d)  $qet$ -metoder för antal och pris.
- e) En tostring-metod. Se körexemplet nedan!
- f) En metod setPrice(double newPrice) som ger en vara ett nytt pris.
- $g$ ) En metod addNumber(int number) som ökar antalet exemplar med number
- h) En public boolean equals(Article a) som returnerar true om denna vara har samma idummer som varan a, annars false.

## Testprogram:

Utskrifter:

```
public static void main(String[] args) {
   Article a = new Article(2526, 10, 5.52);Article b = new Article(1357, 100, 565.25);
   Article c = new Article(1357, 44, 489);System.out.println("a: " + a);
   System.out.println("b: " + b);
   System.out.println("c: " + c);
   a.addNumber(5);
   System.out.println("a: " + a);
   System.out.println("a.equals(b): " + a.equals(b));
   System.out.println("a.equals(c): " + a.equals(c));
   System.out.println("b.equals(c): " + b.equals(c));
b.equals(c): true
   a.setPrice(a.getPrice()*2); // Double the price
   System.out.println("a: " + a);
}
                                                       a: <2526, 10, 5.52>
                                                       b: <1357, 100, 565.25>
                                                       c: <1357, 44, 489.0>
                                                       a: <2526, 15, 5.52>
                                                       a.equals(b): false
                                                       a.equals(c): false
                                                       a: <2526, 15, 11.04>
                                                                              (8p)
```
4. Skriv klassen Store som lagrar ett antal Article-objekt. Ett Store-objekt skall ha ett namn (String) och ett varulager (en ArrayList med Article-objekt).

Klassen skall ha följande:

- a) En konstruktor som tar emot butikens namn och skapar ett (tomt) varulager.
- b) En print-metod som fungerar enligt nedanstående körexemplet.
- c) En metod int searchIndex(int id) som returnerar index för vara med angivet artikel-id eller -1 om varan inte finns.
- d) En metod int Article search(int id) som returnerar varan med angivet artikelid eller null om varan inte finns.
- e) En metod boolean addNewArticle(int id, int number, double price) som lägger in en ny vara med angivet id, antal och pris. Varan skall läggas sist i varulagret. Om varan redan finns skall en utskrift göras och inget ändras. Om det gick bra att lägga in varan skall metoden returnera true, annars false.
- f) En metod double totalValue()) som beräknar och returnerar det totala värdet av varulagret dvs summan av produkterna av varje artikels antal och pris.

Se testprogrammet på nästa sida!

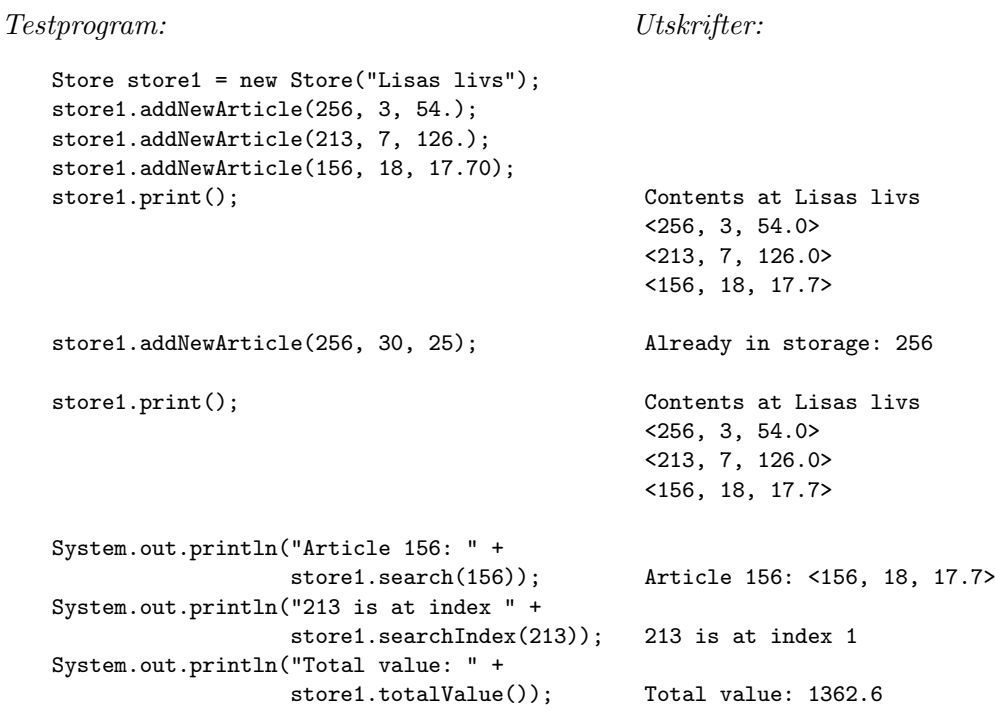

- 5. I föregående uppgift lades nya artiklar in sist i arraylistan. Vanligt är dock att man vill hålla listan sorterad.
	- a) Skriv en metod boolean insertNewArticle(int id, int antal, double price) som fungerar som metoden addNewArticle ovan, men ser till att listan blir sorterad i ordning efter artikel-id. En förutsättning för att det skall fungera är alltså att man hela tiden använder den metoden för att lägga till nya varor.

Så här kan en körning alltså se ut:

```
Testprogram:
      Store store2 = new Store("Arnes livs");
      store2.insertNewArticle(5, 3, 25.50);
      store2.insertNewArticle(2, 7, 126.);
      store2.insertNewArticle(6, 18, 17.70);
      store2.insertNewArticle(1, 30, 25);
      store2.insertNewArticle(3, 9, 9);
      store2.print();
      store2.insertNewArticle(3, 9, 9);
      store2.print();
                                                    Utskrifter:
                                                    Contents of Arnes livs
                                                    \langle 1, 30, 25.0 \rangle<2, 7, 126.0>
                                                    <3, 9, 9.0>
                                                    <5, 3, 25.5>
                                                    <6, 18, 17.7>
                                                    *** Already in storage: 3
                                                    Contents of Arnes livs
                                                    <1, 30, 25.0>
                                                    <2, 7, 126.0>
                                                    <3, 9, 9.0>
                                                    <5, 3, 25.5>
                                                    <6, 18, 17.7>
```
b) Skriv en metod Store order() som skapar ett nytt Store-objekt där varorna är sorterade. Koden

```
Store store3 = store1.order();
store3.print();
```
skall alltså skapa ett nytt Store-objekt med samma namn och samma varor som store1 men där varorna är lagrade sorterade på artikel-id.